# **The Federation of Astronomical Societies**

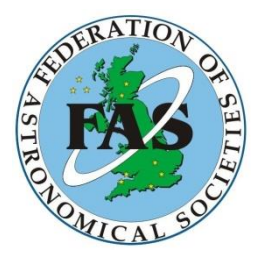

# **Joining/Renewing your membership**

Version 1.0

5<sup>th</sup> January 2020

© 2020, Federation of Astronomical Societies

# **Document History**

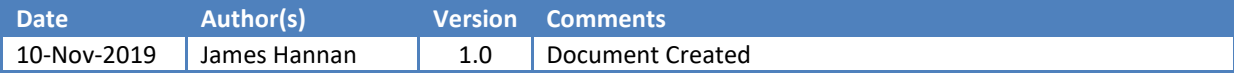

# **Contents**

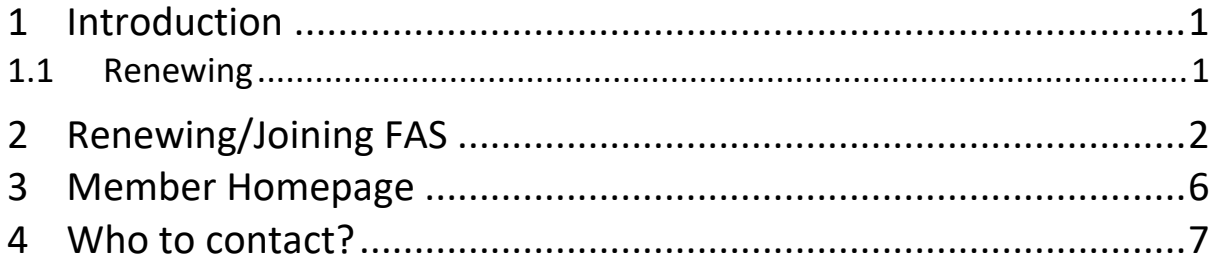

### <span id="page-3-0"></span>**1 Introduction**

MemberMojo uses an email login system so you will no longer need to remember any passwords. You simply go onto the MemberMojo FAS website; the link will be on the FAS website and emailed to you but is also here: https://membermojo.co.uk/fas</u>. Once you've clicked on the link and entered your email address a secure link will be sent to you, simply click on that link and you can then update your details, this will be sent to the email address we have on record. If any of your details change throughout the year it will also be easy to log on and change them. The usual payment methods will be available, but with the addition of PayPal and Stripe. With an updated system it will also allow us to update member society details on our website too.

#### <span id="page-3-1"></span>1.1 Renewing

If renewing then the information you have previously inputted into MARS has been transferred across, if you are part of the trial then we welcome any input as to whether this information has transferred across and if it appears to have done so incorrectly then we need to know going forward.

### <span id="page-4-0"></span>**2 Renewing/Joining FAS**

Follow the link in *section 1,* will take you to the page below:

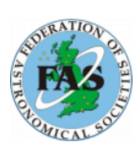

#### Welcome to Federation of Astronomical Societies

Formed in 1974, the Federation of Astronomical Societies was conceived as a sort of union of astronomical societies, groups, and individuals, liaising together, where practicable, for their mutual benefit. A list of federation aims was drawn up which included such items as the compilation of lists of people prepared to give talks, the encouragement of the teaching of astronomy in educational establishments, the giving of advice on problems commonly encountered by astronomical societies, and so on.

In short, the Federation aims to be a body of societies united in their attempts to help each other find the best ways of working for their common cause of creating a fully successful astronomical society. In this way, it endeavours to be a true federation, rather than some remote central organization disseminating information only from its own limited experience.

The FAS is becoming a useful resource centre for data appertaining to education in

astronomy as well as for the guidance of astronomical societies with any functional problems. Thus it is quite different from other astronomical organisations in the country. There are over 200 astronomical societies in the FAS

 $\boxdot$  Membership Enquiries

Www.fedastro.org.uk

Powered by membermoio

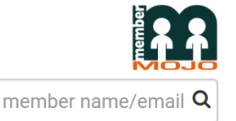

#### **Contact Us** v ⊡ councilmem1@fedastro.org.uk Www.fedastro.org.uk **Memberships Small Society** £28.50 **Medium Society** £45.50 **Large Society** £57 Join Us / Renew

If renewing the next page will have many of the details already entered, please carefully check these details to ensure they are correct and/or in the correct field. If you are a new member the form will be blank as it is in the page below. Including the type of membership you are applying for and a 'tick box' as to whether or not you want the PLI or any extra newsletters.

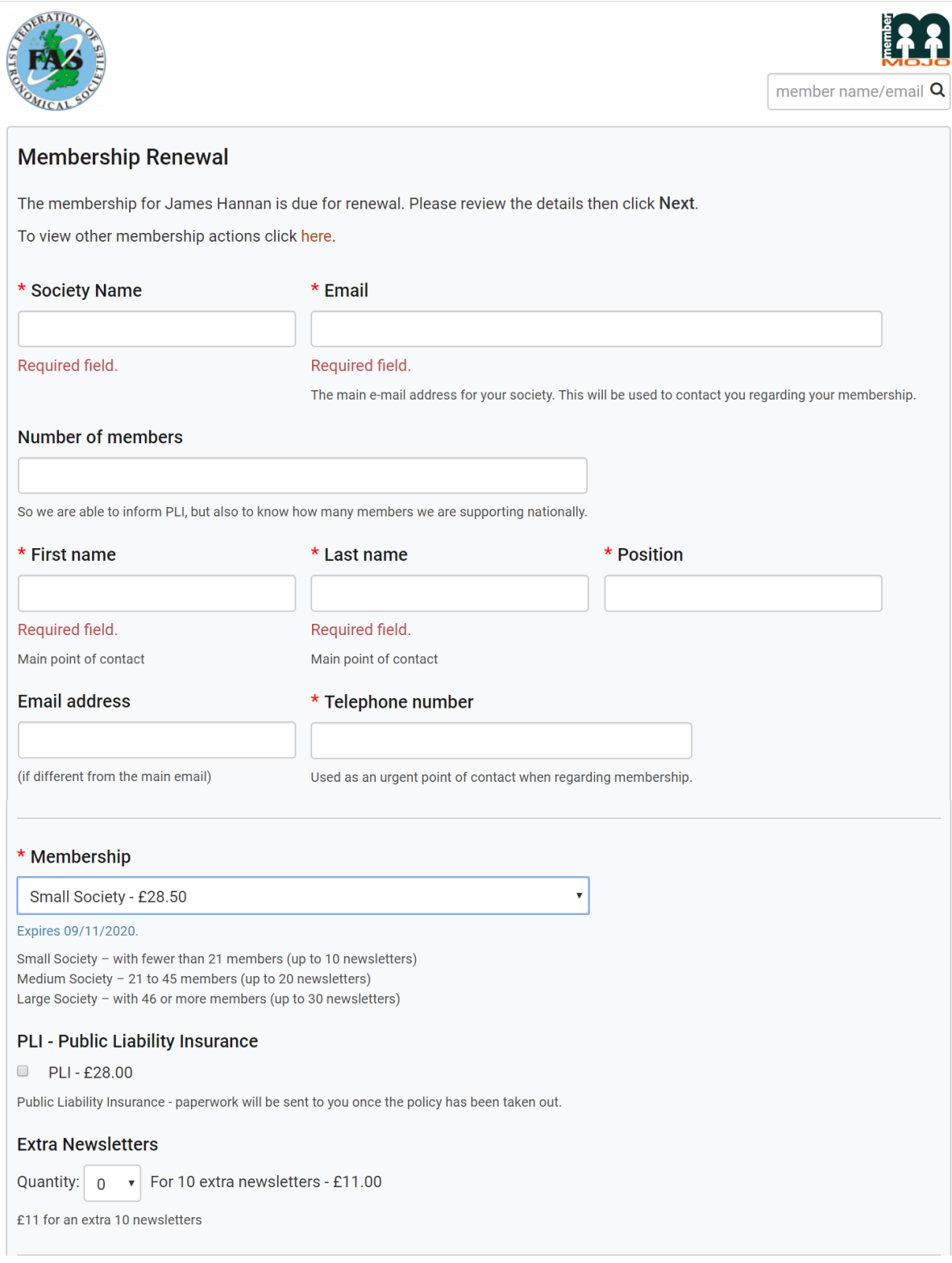

Once you've completed this page you are then met with a confirmation page, please check through these details one more time and then select the "checkout" button at the bottom of the page. This will take you to the payment page.

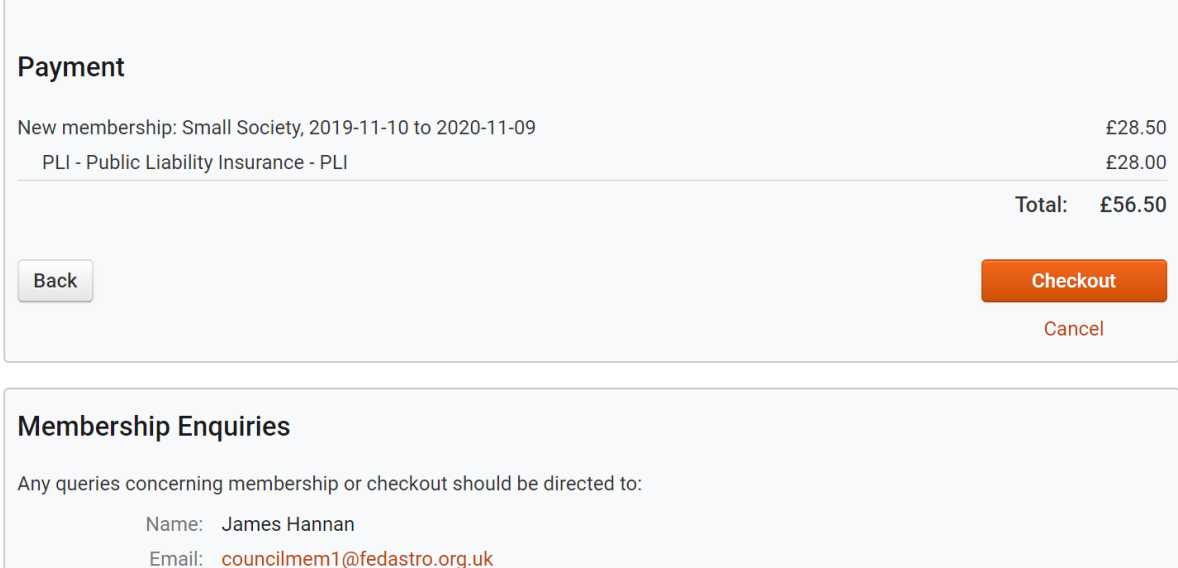

Phone:

The membership enquiries will eventually switch to the membership council member, but for the trial it will be managed by Martin Baker – Webmaster, and James Hannan – Deputy Webmaster.

At the checkout page you have multiple options to pay.

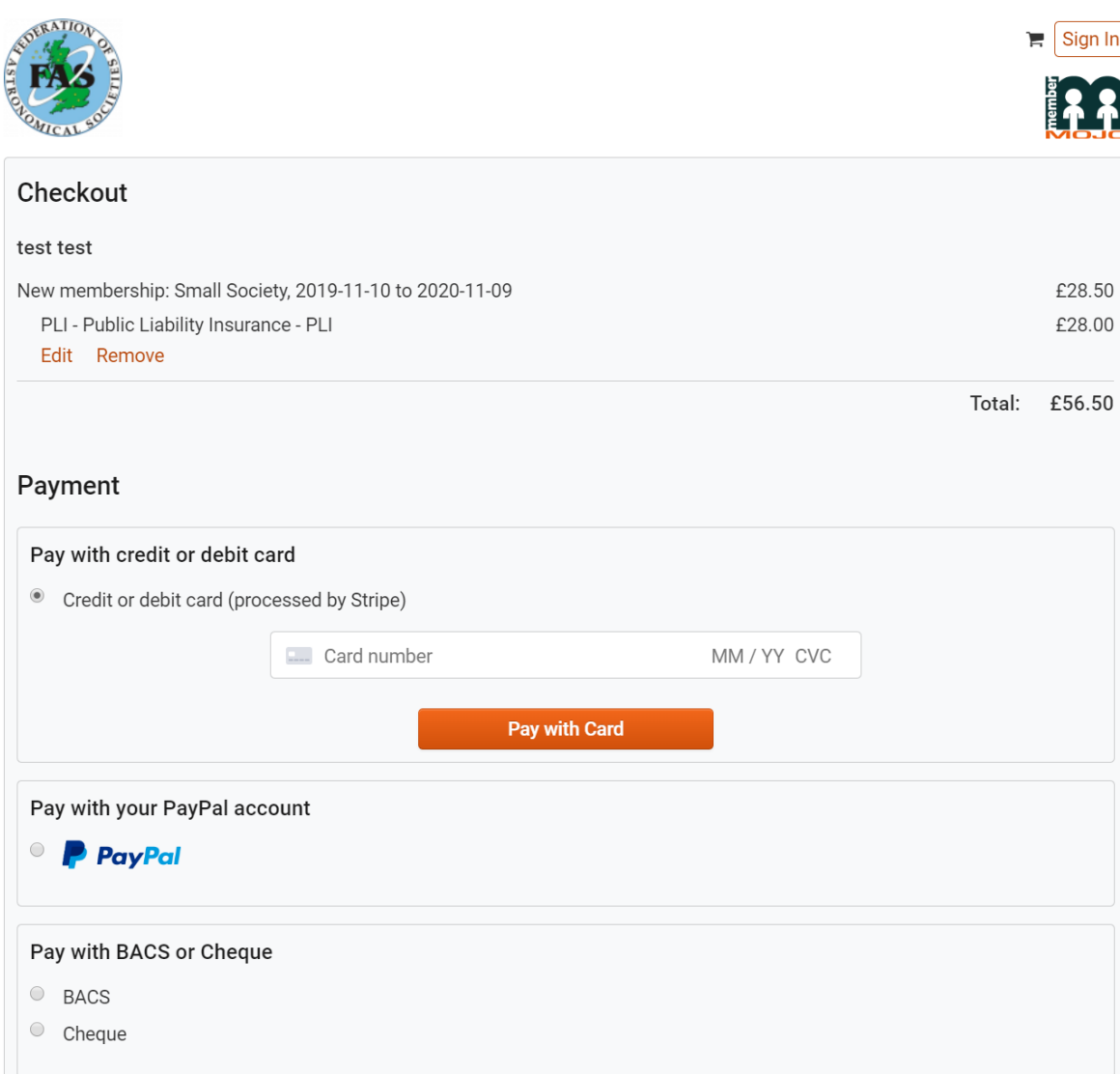

If BACS is selected it will then supply the details to make the BACS transfer, this method has a slight delay as the membership would not be approved until the treasurer has confirmed the funds are in the account. This is the same for the Cheque, if you select cheque then you will be sent an automated email of the address to send the cheque, once received your renewal will be confirmed. All other payment forms are automatic, and you should instantly receive an email confirming this.

### <span id="page-8-0"></span>**3 Member Homepage**

Once you've renewed your membership you will be able to access the Member Homepage, all documents produced by FAS will be found here for you to use, including the PLI Policy. You can access these documents at any time using the link here[: https://membermojo.co.uk/fas/membershome,](https://membermojo.co.uk/fas/membershome) remember that no password is required to log in just the email addresses used to set up the account.

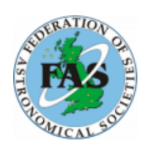

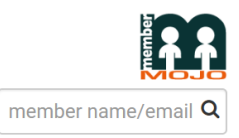

#### Member's home page

Welcome to the FAS Member home page - here you will find all the documents that you are entitled to use as a member society. Also, should any changes occur to the contact details for any points of contact for your society you can update at any point by logging back into MemberMojo.

#### Documents:

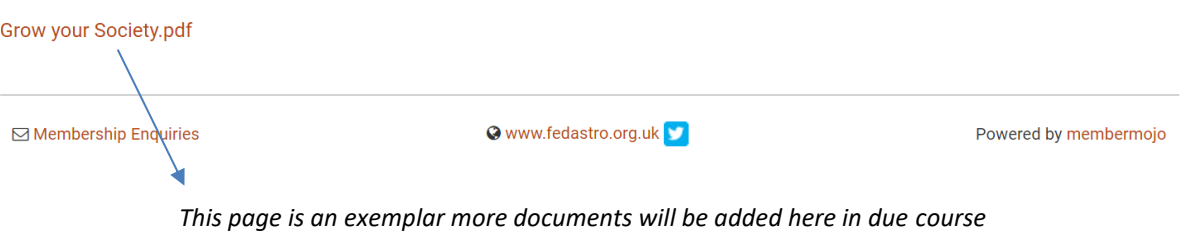

## <span id="page-9-0"></span>**4 Who to contact?**

General membership queries to William Bottaci - [Membership@fedastro.org.uk](mailto:Membership@fedastro.org.uk)

MemberMojo – James Hannan – [councilmem1@fedastro.org.uk](mailto:councilmem1@fedastro.org.uk) or Martin Bake[r webmaster@fedastro.org.uk](mailto:webmaster@fedastro.org.uk)